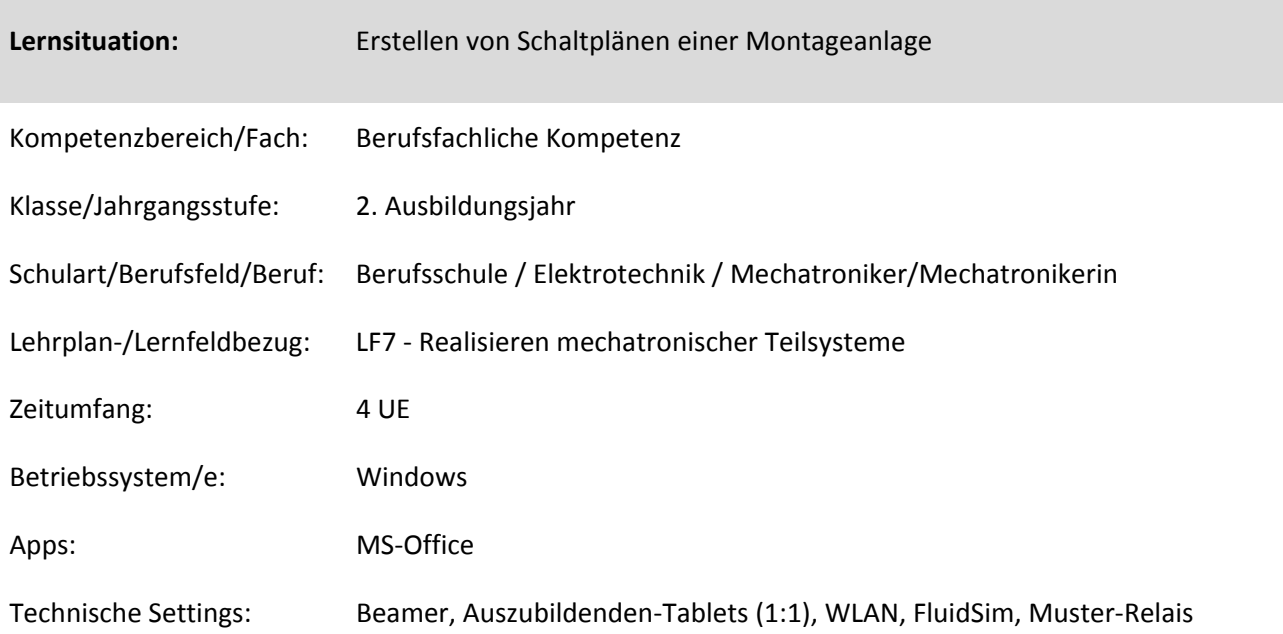

## **Kurzbeschreibung und Lernziele dieser Unterrichtssequenz für den Tablet-Einsatz**:

Die SuS analysieren den Arbeitsablauf und die technischen Dokumente einer Montageanlage. Der Schaltkasten soll anhand eines "brandgeschädigten" Dokumentes wieder aufgebaut werden. Hierbei werden die SuS aufgefordert, sich in drei Gruppen mit dem mechanischen Ablauf und den technischen Dokumenten der Montageanlage auseinander zu setzen. Weiterhin werden die Vorteile und Unterschiede der Pneumatik/Elektropneumatik erarbeitet. Die Ergebnisse der einzelnen Gruppen werden präsentiert und der Klasse als ausgefülltes Worddokument zur Verfügung gestellt.

Im Verlauf der Unterrichtseinheit wird mit einem Muster-Relais dessen Funktion und Darstellung im Schaltplan nochmals aufgefrischt bzw. vertieft. Ebenso kann bei Bedarf, aufbauend auf dem Vergleich Pneumatik/Elektropneumatik, ein Aufschrieb (Tafel o. Tablet) zum Vergleich der Pneumatik/Hydraulik erfolgen.

Im Anschluss wird von den SuS am Tablet ein neuer Schaltplan für die Montageanlage erstellt und simuliert.

Zielanalyse zur verbindlichen Einordnung in den Lernfeldunterricht /zur Verlaufsplanung:

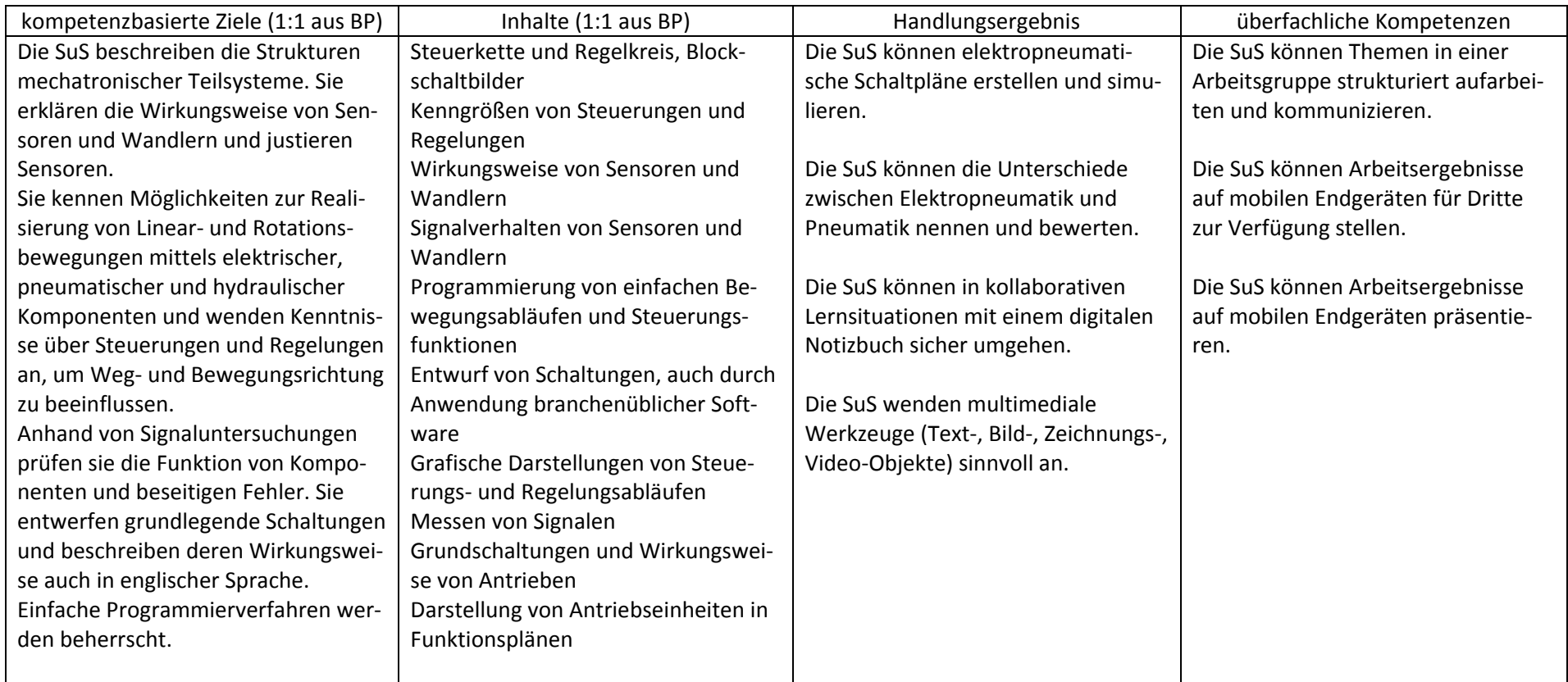

## **Verlaufsplanung**

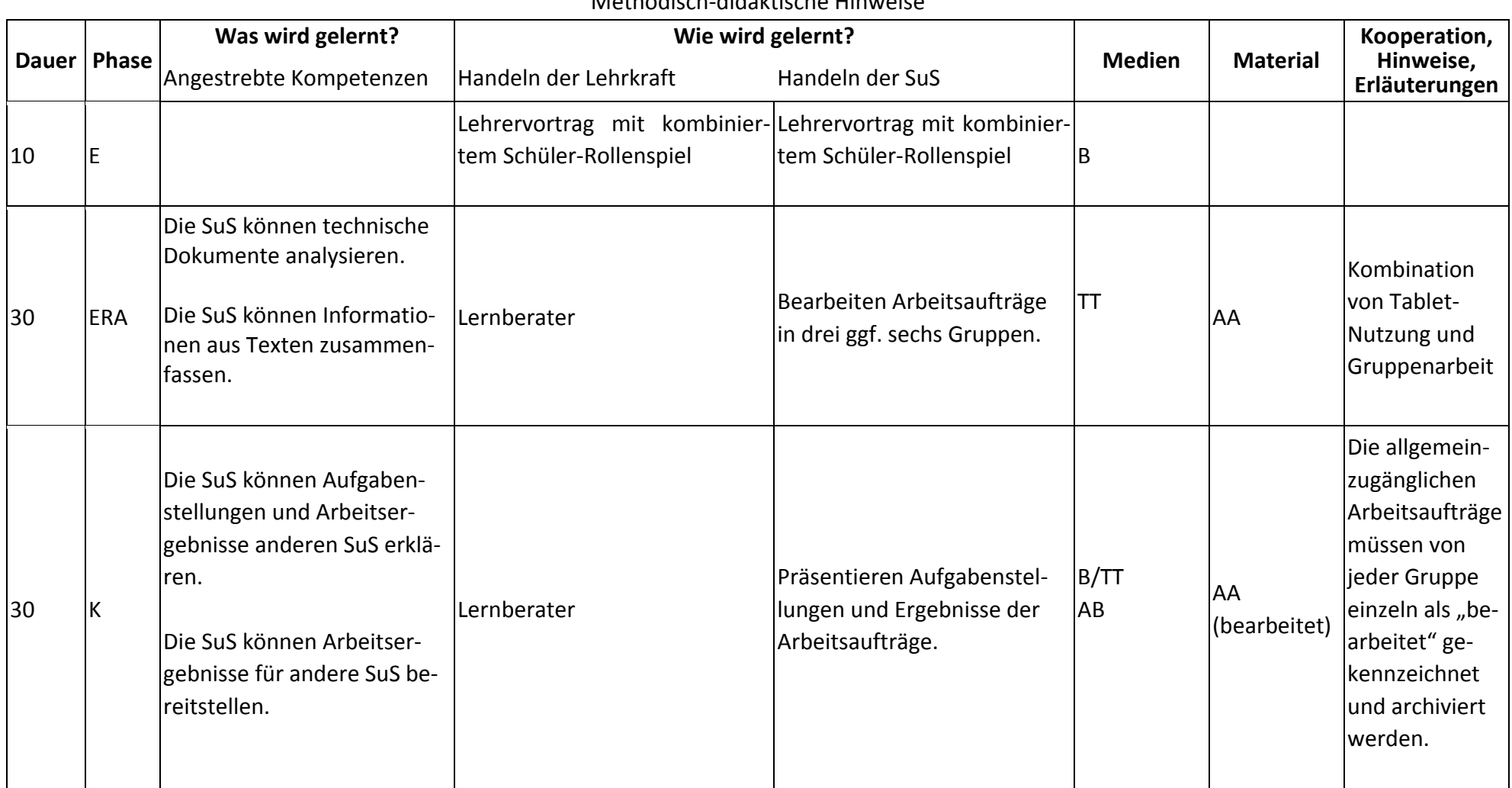

Methodisch-didaktische Hinweise

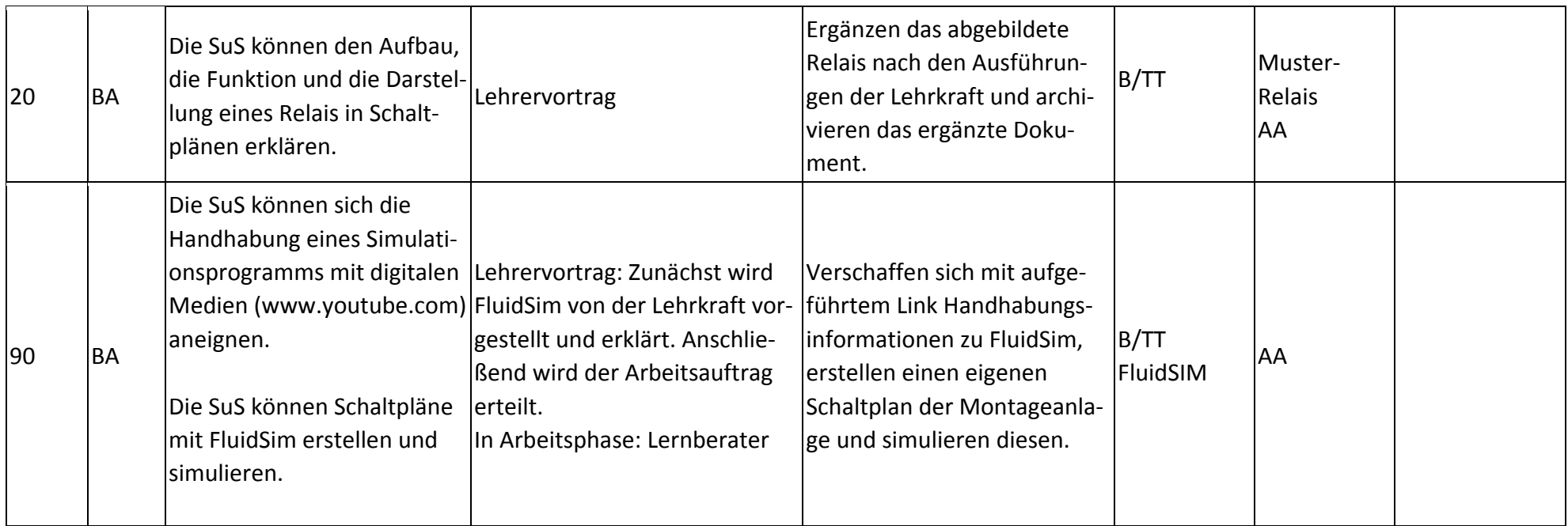

## **Abkürzungen:**

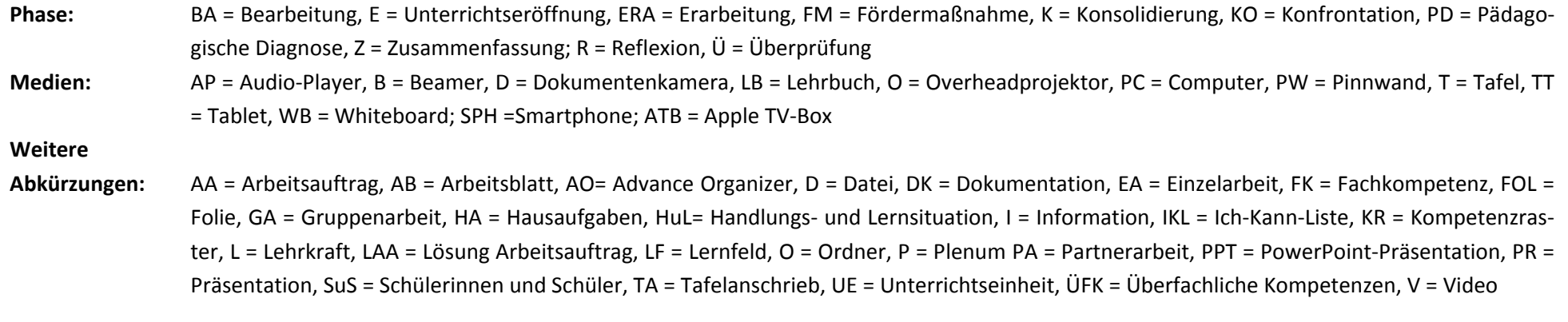

**Lernphase:** k = kollektiv, koop = kooperativ, i = individuell